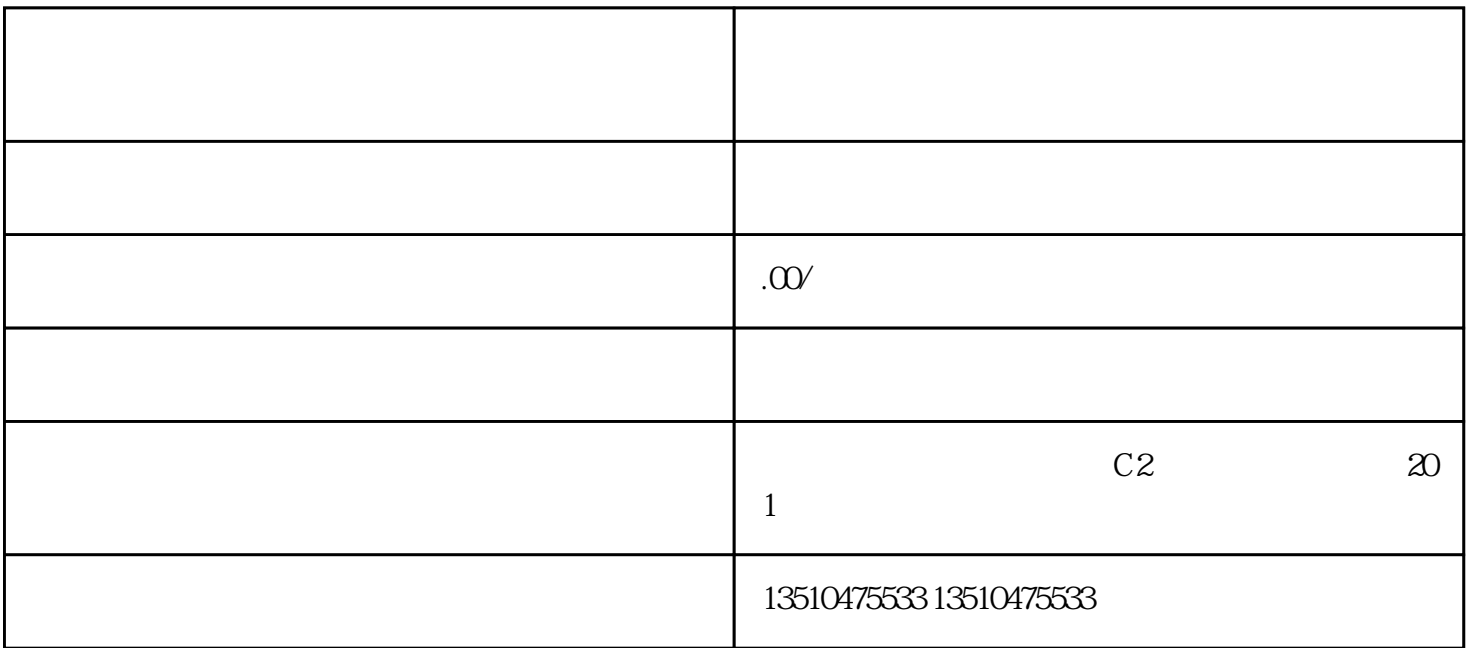

 $3\%$  $5\%$  5%